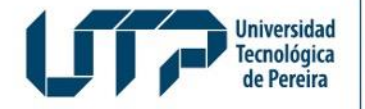

Admisiones, Registro y Control Académico

## RENOVACIÓN DE MATRICULA **DE ESTUDIANTES**

Diseño: Recursos Informáticos y Educativos CRIE Tel: (6) 313 7140

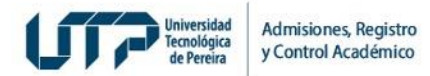

## **¿QUIEN LO PUEDE HACER?**

Estudiantes matriculados en semestres anteriores

## **¿CÓMO DEBO HACERLO?**

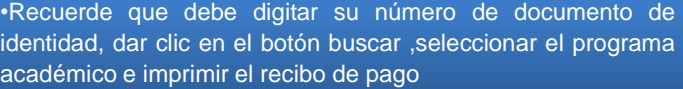

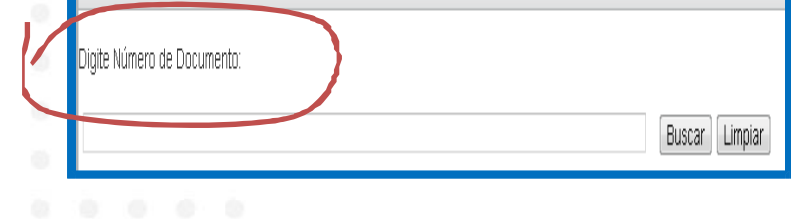

• Ingresar a la página de la universidad <http://www.utp.edu.co/portal/portal-estudiantil>

Portal Estudiantil

Portal Estudiantil

Derechos de matrícula

Descargar Recibos de Pago Estudiantes Antiguos

Recibos Estudiantes Nuevos firegrado y Posgrado

## **¿QUÉ REQUISITOS DEBO CUMPLIR?**

•Ser estudiante antiguos en un programa académico

•No haber quedado en el semestre anterior en estado de Fuera por un semestre

•Descargar el recibo de pago y efectuar el pago en las fechas establecidas en el calendario de académico •Realice el pago de su matrícula financiera únicamente en el Banco de la referencia, también puede realizarlo de manera electrónica, si lo desea efectuar de este modo, al momento de descargar su recibo encontrará el botón de pago electrónico.